## Alpenverein bei den Mitgliedern ganz oben

Alpenvein Passau mit 5227 Mitgliedern größter Sportverein Niederbayerns-Passauer Hütte floriert

Mitgliederzahlen, Steigende steigende Übernachtungszahlen auf den Hütten und großzügige Spenden für das Prestigeprojekt Passauer Hütte in den Leoganger Steinbergen: Es war ein erfolgreiches Jahr 2013, auf das die Sektion Passau des Deutschen Alpenvereins (DAV) am Freitagabend bei ihrer Jahreshauptversammlung im Wirtshaus Baverischer Löwe zurückblicken konnte.

Mit ihren 5227 Mitgliedern reiht sich die Passauer Sektion des DAV nicht ein in den allgegenwärtigen Trend sinkender Mitgliederzahlen bei Vereinen. Ganz im Gegenteil: Die Kooperationen mit den Kletterhallen in Freinberg, Reutmühle und dem Sportzentrum der Universität Passau bescherten den Alpinisten einen regen Zuwachs jüngerer Mitglieder.

"Wir haben keine Nachwuchssorgen. Wir sind nicht nur der größte Sportverein Passaus, sondern ganz Niederbayerns", konstatierte der erste Vorsitzende

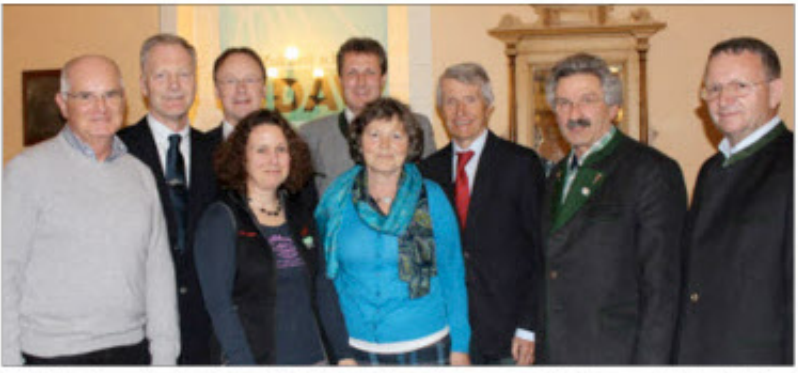

Die Vorstandschaft der DAV-Sektion Passau mit Dr. Franz Füller (Naturschutzreferent Sektion Passau), Klaus Froschhammer (Stellvertretender Landrat), Urban Mangold (Bürgermeister), Markus Mayrhofer (1. Vorsitzender Sektion Leogang), Prof. Dr. Walter Schweitzer (1. Vorsitzender Sektion Passau), Bernhard Pappenberger (Schatzmeister), Rudolf Schmid (2. Vorsitzender Passau). - Foto: Boxheimer

Prof. Dr. Walter Schweitzer erfreut.

Auch die Besucherzahlen der Passauer Hütte in den Leoganger Steinbergen, der von-Schmidt-Zabierow-Hütte in den Loferer Steinbergen sowie der Schauhöhle Lamprechtshofen im Saalachtal konnten sich sehen lassen. Insbesondere die 1014 Übernachtungen auf der Passauer Hütte im Jahr

2013 seien ein Spitzenwert, so der Schatzmeister Bernhard Pappenberger. Eine Zahl, die Mut macht für den weiteren Aus- und Umbau der Passauer Hütte, die zu den schönsten Bergstützpunkten im Pinzgau gehört.

Nachdem der erste Bauabschnitt bereits 2012 beendet wurde, steht im Jahr 2014 unter ande-

rem eine Sanierung der Küche und des Eingangsbereichs an. Für 2015 sind die Renovierung der Sanitäreinrichtungen sowie der Anbau eines weiteren Gebäudeteils zu Lager- und Übernachtungszwecken geplant.

Ein Mammutprojekt, das den Haushalt der DAV-Sektion Passau durchaus belastet. Doch mit der Stadt Passau, dem Landkreis Passau, den Stadtwerken, der VR-Bank, der Sparkasse und der konnten die Alpinisten ZF. neben vielen weiteren österreichischen Sponsoren auf tatkräftige Unterstützung zählen. "Ihnen hierfür allen ein herzliches Vergelt's Gott", bedankte sich Schweitzer.

Im Zusammenspiel mit einem eingerichteten Taxibetrieb zur Hochgrub unterhalb der Passauer Hütte, der den Aufstieg auf etwa zwei Stunden verkürzt, soll die Sanierung weitere Bergsportler und Wanderer anlocken und neue Vereinsmitglieder gewinnen. Und somit den Trend eines erfolgreichen Vereinsjahres 2013 fortsetzen.  $-$  box